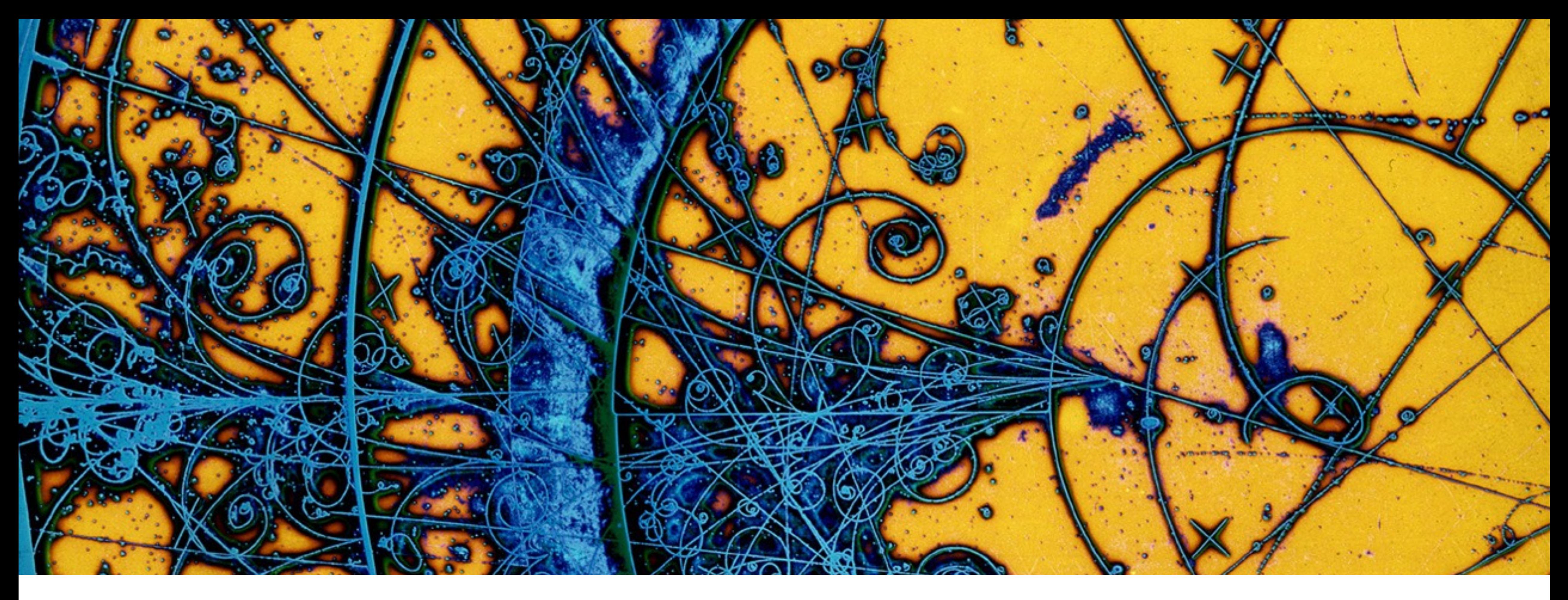

## **LbMCSubmit: A new flexible and scalable request submission system for LHCb simulation**

**Chris Burr** on behalf of the LHCb Computing and Simulation projects 9th May 2023

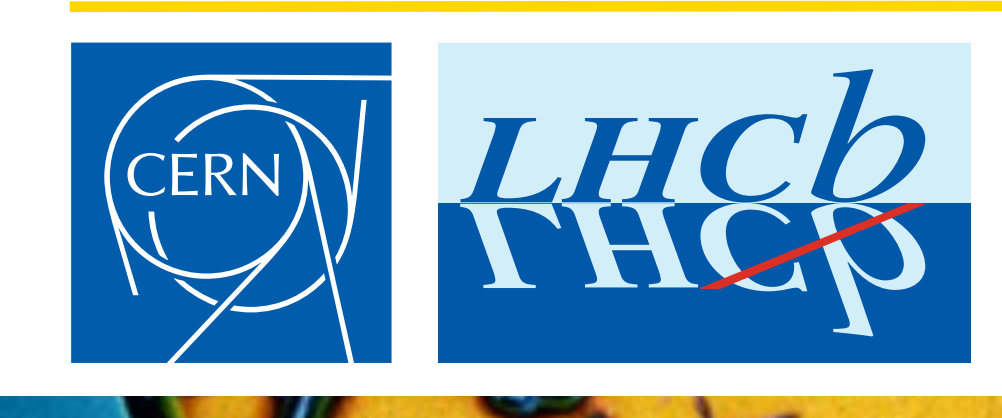

*Image: [CERN-EX-66954B](https://cds.cern.ch/record/39312) © 1998-2018 CERN*

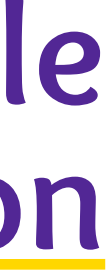

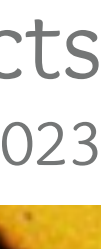

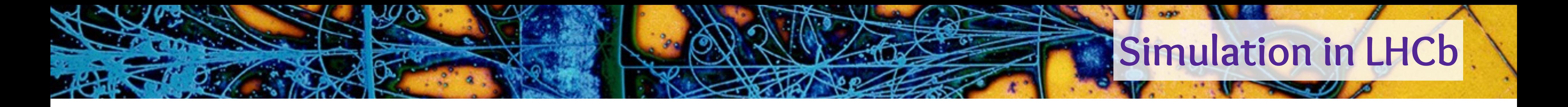

- ➤ Current simulation requests have to span from 2011 to future upgrades
- ➤ Wide variety of needs varied physics program and detector studies ➤ Flavour physics analyses typically need many specific samples ➤ Typically not much overlap between analyses
- ➤ Massive compute requirements ➤ An increasing number of "fast" simulation options available
- ➤ Thousands of "basic" configurations (without considering decays) ➤ Multiply by many thousands of "event types" ➤ Effectively infinite possible customisations

# **How can we handle this complexity without making things complicated?**

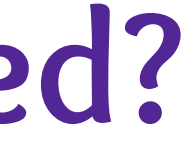

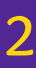

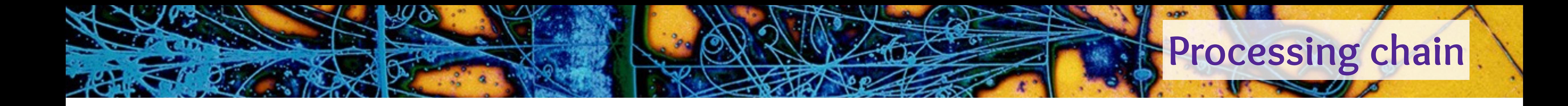

### ➤ Simulated LHCb data is typically processed by the full processing chain ➤ Typically ~8 separate applications to run ➤ Lots of commonality but not trivial to isolate

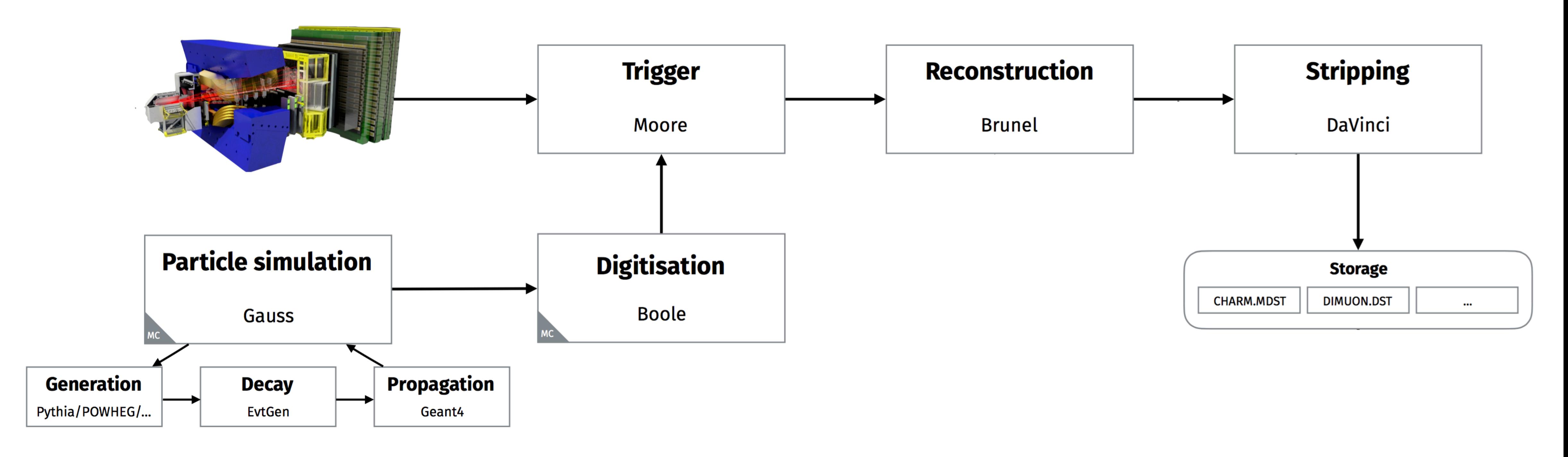

[christopher.burr@cern.ch](mailto:christopher.burr@cern.ch) ○ LbMCSubmit: A new flexible and scalable request submission system for LHCb simulation

*Representative of Run 1+2 proton-proton running, exact dataflow varies by year and analyst needs*

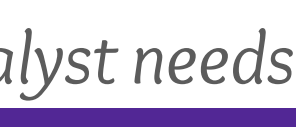

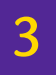

[christopher.burr@cern.ch](mailto:christopher.burr@cern.ch) ○ LbMCSubmit: A new flexible and scalable request submission system for LHCb simulation

- ➤ Based around "models" which are prepared by experts
- ▶ A model is made up of a series of "steps" (correspond to a executable + argun
- ▶ Liaisons\* clone the model and make small edits for specific product

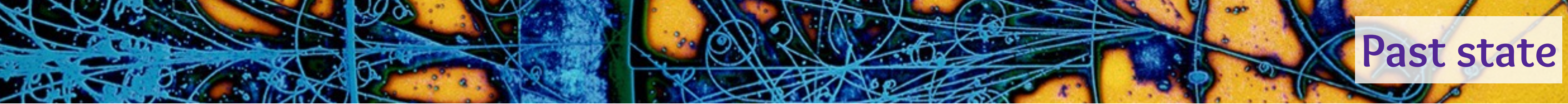

# ➤ Web application for submitting productions

➤ Worked well for many years but shows problems ➤ Large maintenance burden on already busy experts ➤ Lack of frontend developer expertise for improvements

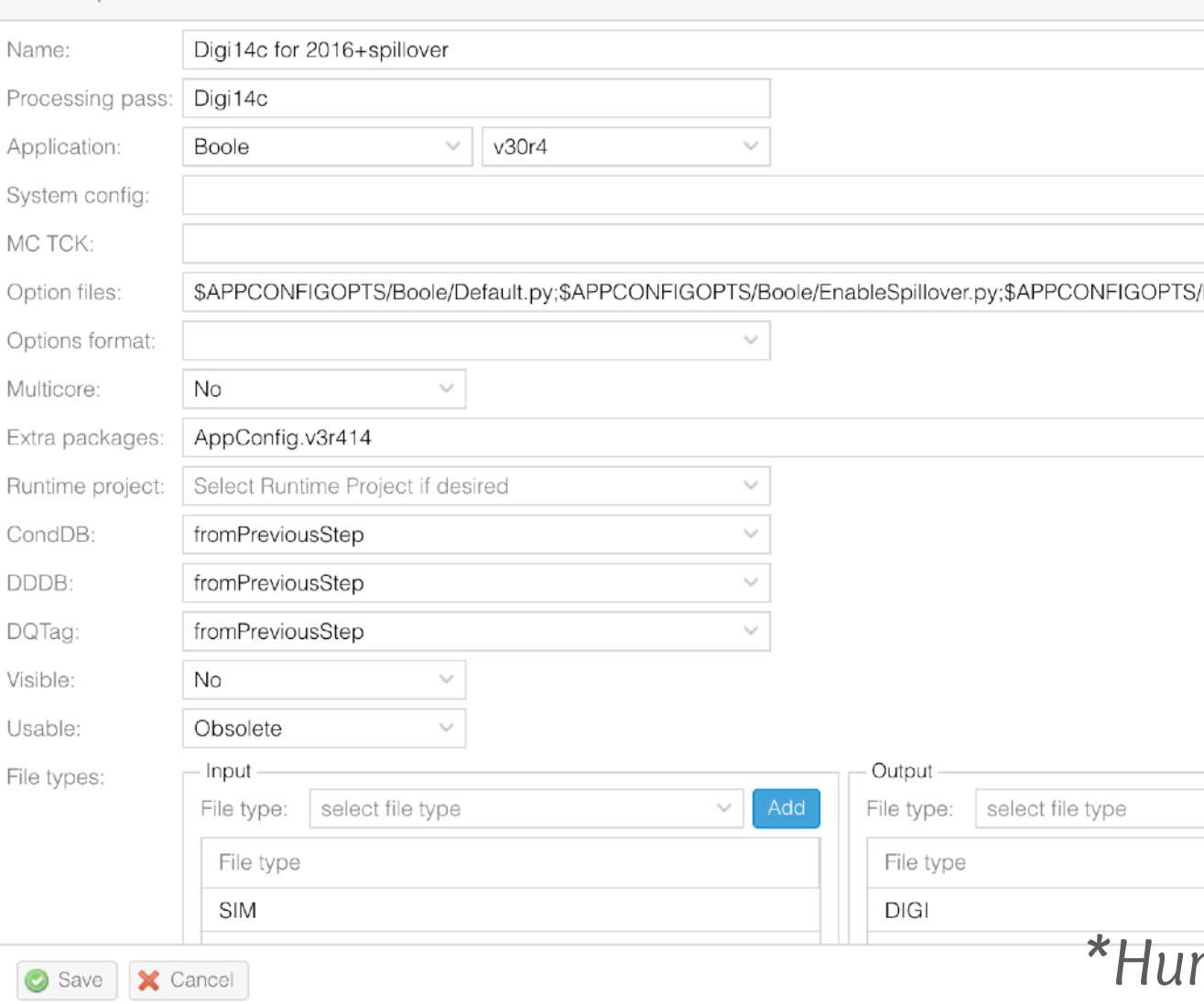

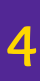

### *[See CHEP 2015: https://cds.cern.ch/record/2013233](https://cds.cern.ch/record/2013233)*

Sim<sub>10</sub>b Model for 2022 MD Duthin

Reauest (108165)

- 
- 
- 

Boole/DataType-2015.py:\$APF

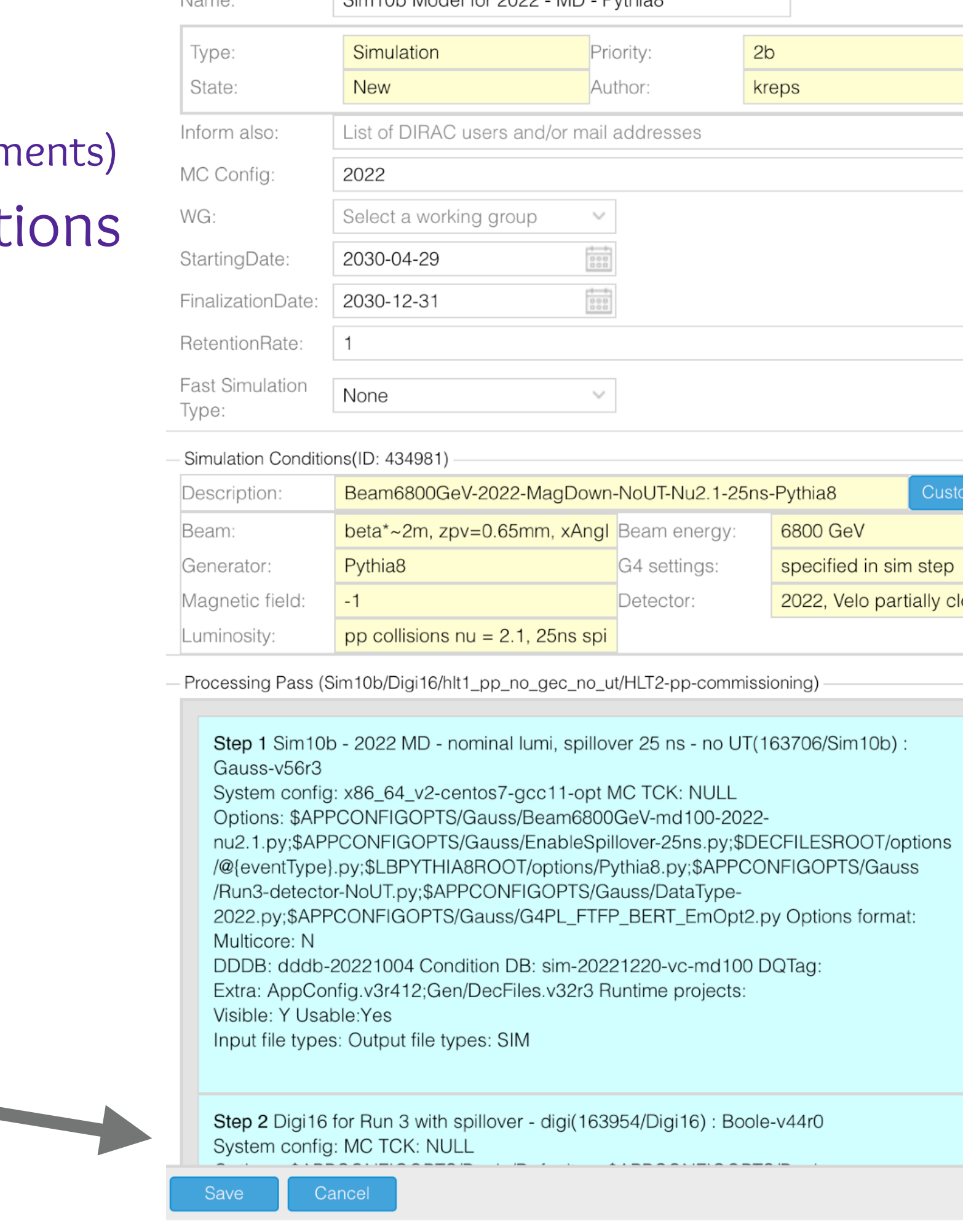

 $\overline{man}$  contact between the simulation project and a specific area of the LHCb physics programme

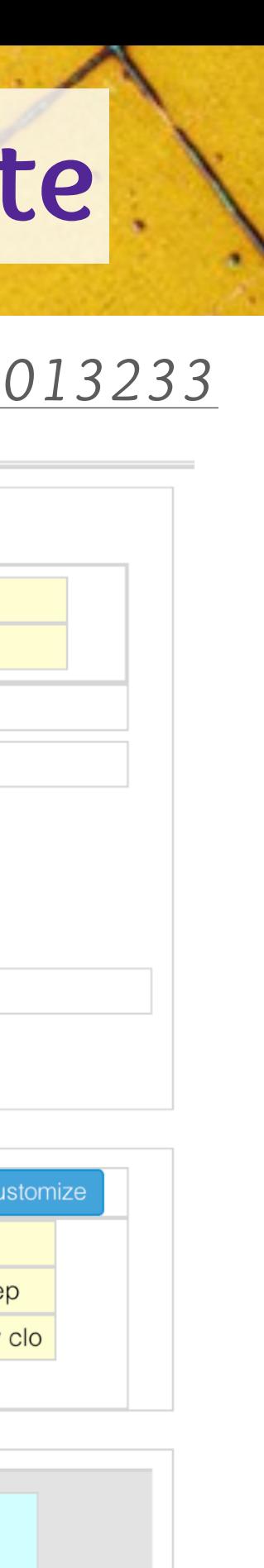

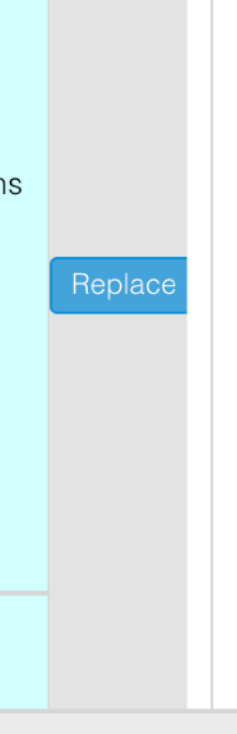

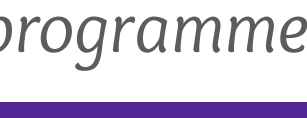

[christopher.burr@cern.ch](mailto:christopher.burr@cern.ch) ○ LbMCSubmit: A new flexible and scalable request submission system for LHCb simulation

- **I want 100,000 events per magnet polarity of**
	- **D+ → K- pi+ pi+**
	- $D^*$ +  $\rightarrow$   $DO$   $\rightarrow$  (pi+ pi-) pi-

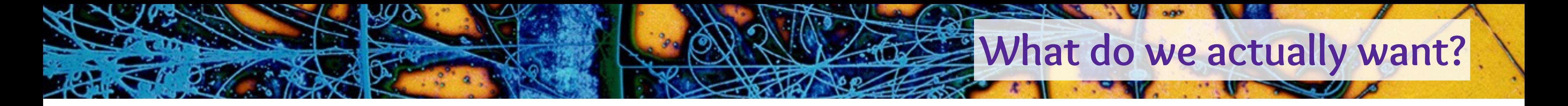

## ➤ 95%+ of simulation requests can be summarised in a few words:

- **in 2012 and 2016 proton-proton conditions**
	-
	-

**5**

➤ Should result in 8 requests being created in LHCbDIRAC (the LHCb grid middleware) ➤ 2 magnet polarities × 2 data taking years × 2 event types

➤ What does LHCbDIRAC actually need to know?

AppConfig.v3r412 - TurboStreamProd.v4r2p9

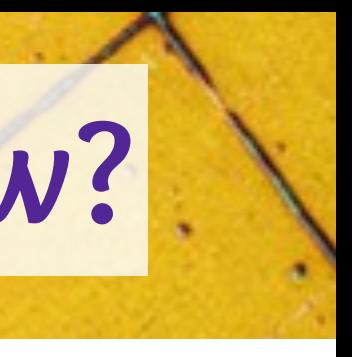

### **What does LHCbDIRAC need to know?**

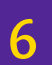

 input: - type: DST visible: false output: - type: DST visible: false

 options\_format: Tesla name: Stripping28r2NoPrescalingFlagged for 2016 processing\_pass: Stripping28r2NoPrescalingFlagged visible: true application: DaVinci/v44r10p5 options: - \$APPCONFIGOPTS/DaVinci/DV-Stripping28r2-Stripping-MC-NoPrescaling-DST.py - \$APPCONFIGOPTS/DaVinci/DV-RedoCaloPID-Stripping\_28\_24.py - \$APPCONFIGOPTS/DaVinci/DataType-2016.py - \$APPCONFIGOPTS/DaVinci/InputType-DST.py - \$APPCONFIGOPTS/DaVinci/DV-Stripping-MC-muDST.py - \$APPCONFIGOPTS/DaVinci/DV-RawEventJuggler-4\_3-to-4\_3.py - \$APPCONFIGOPTS/Conditions/Sim09-deuteron-nameFix.py data\_pkgs: - AppConfig.v3r412 - TMVAWeights.v1r16 input: - type: DST visible: false output: - type: ALLSTREAMS.MDST visible: false - name: Merge for ALLSTREAMS.MDST processing\_pass: merging visible: false application: DaVinci/v46r5 options: - \$APPCONFIGOPTS/Merging/DVMergeDST.py - \$APPCONFIGOPTS/DaVinci/DataType-2016.py - \$APPCONFIGOPTS/Merging/WriteFSR.py - \$APPCONFIGOPTS/Merging/MergeFSR.py - \$APPCONFIGOPTS/DaVinci/Simulation.py data\_pkgs: - AppConfig.v3r412 input: ------<br>- type: ALLSTREAMS.MDST visible: true output: - type: ALLSTREAMS.MDST visible: true options\_format: merge

data pkgs:

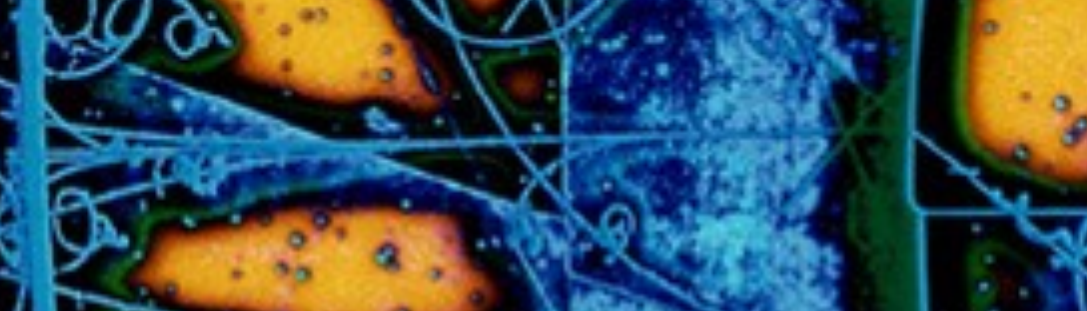

- type: Simulation priority: 2a name: Ds2KKpi 2012 pp MagUp mc\_config\_version: '2012' sim\_condition: Beam4000GeV-2012-MagUp-Nu2.5-Pythia8 author: null inform: - auser - firstname.surname@cern.ch comment: wg: Charm retention\_rate: 1.0  $event_typess: - id: '21103$  $121103030'$  $121103030'$  $121103030'$ num\_events: 10000 num\_test\_events: 10 - id: '27163001' num\_events: 100000 num test events: 10 steps: - name: Sim09l - 2012 - MagUp - Pythia8 processing\_pass: Sim09l visible: true application: name: Gauss version: v49r24 binary\_tag: x86\_64-slc6-gcc48-opt options: - \$APPCONFIGOPTS/Gauss/Sim08-Beam4000GeV-mu100-2012-nu2.5.py - \$APPCONFIGOPTS/Gauss/DataType-2012.py - \$APPCONFIGOPTS/Gauss/RICHRandomHits.py - \$APPCONFIGOPTS/Gauss/NoPacking.py - \$DECFILESROOT/options/@{eventType}.py - \$LBPYTHIA8ROOT/options/Pythia8.py<br>- \$APPCONFIGOPTS/Gauss/G4PL\_FTFP\_BERT\_EmNoCuts.py data\_pkgs: - AppConfig.v3r412 - Gen/DecFiles.v30r87 input: [] output: - type: SIM visible: false dbtags: DDDB: dddb-20170721-2 CondDB: sim-20160321-2-vc-mu100 name: Digi14c for 2012 processing\_pass: Digi14c visible: false application: Boole/v30r4 ...<br>potions: - \$APPCONFIGOPTS/Boole/Default.py - \$APPCONFIGOPTS/Boole/DataType-2012.py - \$APPCONFIGOPTS/Boole/NoPacking.py - \$APPCONFIGOPTS/Boole/Boole-SetOdinRndTrigger.py data pkgs: AppConfig.v3r412 input: - type: SIM visible: false output: - type: DIGI visible: false name: L0 emulation for 2012 - TCK 0x0045 processing pass: L0Trig0x004 visible: false application: Moore/v24r4 options: - \$APPCONFIGOPTS/L0App/L0AppSimProduction.py - \$APPCONFIGOPTS/L0App/L0AppTCK-0x0045.py - \$APPCONFIGOPTS/L0App/DataType-2012.py data\_pkgs: ------------<br>- AppConfig.v3r412 input: npac:<br>type: DIGI visible: false output: - type: DIGI visible: false options\_format: l0app - name: TCK-0x409f0045 Flagged for 2012 processing\_pass: Trig0x409f004 visible: true application: name: Moore version: v14r8p1g1 binary\_tag: x86\_64-slc5-gcc46-opt options: - \$APPCONFIGOPTS/Moore/MooreSimProductionForSeparateL0AppStep.py - \$APPCONFIGOPTS/Conditions/TCK-0x409f0045.py - \$APPCONFIGOPTS/Moore/DataType-2012.py data pkgs: AppConfig.v3r412 input: - type: DIGI visible: false output: - type: DIGI visible: false name: Reco14c for MC 2012 processing\_pass: Reco14c visible: true application: name: Brunel version: v43r2p13 binary\_tag: x86\_64-slc5-gcc46-opt options: ppcions.<br>- \$APPCONFIGOPTS/Brunel/DataType-2012.py - \$APPCONFIGOPTS/Brunel/MC-WithTruth.py - \$APPCONFIGOPTS/Brunel/Sim09-Run1.py - \$APPCONFIGOPTS/Persistency/DST-multipleTCK-2012.py data\_pkgs: - AppConfig.v3r412 input: - type: DIGI visible: false output: - type: DST visible: false - name: Stripping21NoPrescalingFlagged for 2012 processing\_pass: Stripping21NoPrescalingFlagged visible: true application: DaVinci/v36r1p5 options: - \$APPCONFIGOPTS/DaVinci/DV-Stripping21-Stripping-MC-NoPrescaling.py - \$APPCONFIGOPTS/DaVinci/DV-RedoCaloPID-Stripping21.py - \$APPCONFIGOPTS/DaVinci/DataType-2012.py - \$APPCONFIGOPTS/DaVinci/InputType-DST.py

- \$APPCONFIGOPTS/DaVinci/DV-Stripping-MC-muDST.py

 data\_pkgs: - AppConfig.v3r412 input: - type: DST visible: false output: - type: ALLSTREAMS.MDST visible: false - name: Merge for ALLSTREAMS.MDST processing\_pass: merging visible: false application: DaVinci/v46r5 options: - \$APPCONFIGOPTS/Merging/DVMergeDST.py - \$APPCONFIGOPTS/DaVinci/DataType-2012.py - \$APPCONFIGOPTS/Merging/WriteFSR.py - \$APPCONFIGOPTS/Merging/MergeFSR.py - \$APPCONFIGOPTS/DaVinci/Simulation.py data\_pkgs: - AppConfig.v3r412 input: ------<br>- type: ALLSTREAMS.MDST ble: true output: - type: ALLSTREAMS.MDST visible: true options\_format: merge type: Simulation priority: 2a name: Ds2KKpi 2016 pp MagUp mc\_config\_version: '2016' sim\_condition: Beam6500GeV-2016-MagUp-Nu1.6-25ns-Pythia8 author: null inform: - auser - firstname.surname@cern.ch comment: wg: Charm retention\_rate: 1.0 event\_types: - id: '[21103030](http://lhcbdoc.web.cern.ch/lhcbdoc/decfiles/releases/v30r90/options/21103030.py)' num\_events: 10000 num\_test\_events: 10 - id: '27163001' num\_events: 100000 num\_test\_events: 10 steps: - name: Sim09l - 2016 - MagUp - Pythia8 processing\_pass: Sim09l visible: true application: name: Gauss version: v49r24 binary\_tag: x86\_64-slc6-gcc48-opt options: - \$APPCONFIGOPTS/Gauss/Beam6500GeV-mu100-2016-nu1.6.py - \$APPCONFIGOPTS/Gauss/EnableSpillover-25ns.py - \$APPCONFIGOPTS/Gauss/DataType-2016.py - \$APPCONFIGOPTS/Gauss/RICHRandomHits.py - \$DECFILESROOT/options/@{eventType}.py - \$LBPYTHIA8ROOT/options/Pythia8.py - \$APPCONFIGOPTS/Gauss/G4PL\_FTFP\_BERT\_EmNoCuts.py data\_pkgs: - AppConfig.v3r412 Gen/DecFiles.v30r87 input: [] output: - type: SIM visible: false dbtags: DDDB: dddb-20170721-3 CondDB: sim-20170721-2-vc-mu100 name: Digil4c for 2016+spillover processing\_pass: Digi14c visible: false application: Boole/v30r4 options: - \$APPCONFIGOPTS/Boole/Default.py - \$APPCONFIGOPTS/Boole/EnableSpillover.py<br>- \$APPCONFIGOPTS/Boole/DataType-2015.py<br>- \$APPCONFIGOPTS/Boole/Boole-SetOdinRndTrigger.py data pkgs: onfig.v3r412 input: - type: SIM visible: false output: - type: DIGI visible: false - name: L0 emulation for 2016 - TCK 0x160F processing\_pass: L0Trig0x160F visible: false application: Moore/v25r4 options: - \$APPCONFIGOPTS/L0App/L0AppSimProduction.py - \$APPCONFIGOPTS/L0App/L0AppTCK-0x160F.py - \$APPCONFIGOPTS/L0App/ForceLUTVersionV8.py - \$APPCONFIGOPTS/L0App/DataType-2016.py data\_pkgs: - AppConfig.v3r412 input: - type: DIGI visible: false output: - type: DIGI visible: false options\_format: l0app - name: TCK-0x5138160F (HLT1) Flagged for 2016 processing\_pass: Trig0x5138160F visible: false application: Moore/v25r4 options: - \$APPCONFIGOPTS/Moore/MooreSimProductionForSeparateL0AppStep2015.py - \$APPCONFIGOPTS/Conditions/TCK-0x5138160F.py - \$APPCONFIGOPTS/Moore/DataType-2016.py - \$APPCONFIGOPTS/Moore/MooreSimProductionHlt1.py data\_pkgs: - AppConfig.v3r412 input: - type: DIGI visible: false output: - type: DIGI visible: false - name: TCK-0x6139160F (HLT2) Flagged for 2016 processing\_pass: Trig0x6139160F

visible: true

application: Moore/v25r4

event types: - id: '<u>[21103030](http://lhcbdoc.web.cern.ch/lhcbdoc/decfiles/releases/v30r90/options/21103030.py)</u>' num\_events: 100000 num\_test\_events: 10 - id: '27163001' num\_events: 100000 num\_test\_events: 10 steps: - name: Sim09l - 2016 - MagDown - Pythia8 processing\_pass: Sim09l visible: true application: name: Gauss version: v49r24 binary\_tag: x86\_64-slc6-gcc48-opt options: --------<br>- \$APPCONFIGOPTS/Gauss/Beam6500GeV-md100-2016-nu1.6.py - \$APPCONFIGOPTS/Gauss/EnableSpillover-25ns.py - \$APPCONFIGOPTS/Gauss/DataType-2016.py - \$APPCONFIGOPTS/Gauss/RICHRandomHits.py - \$DECFILESROOT/options/@{eventType}.py - \$LBPYTHIA8ROOT/options/Pythia8.py - \$APPCONFIGOPTS/Gauss/G4PL\_FTFP\_BERT\_EmNoCuts.py data pkgs: - AppConfig.v3r412 - Gen/DecFiles.v30r87 input: []  $out$  - type: SIM visible: false dbtags: DDDB: dddb-20170721-3 CondDB: sim-20170721-2-vc-md100 name: Digil4c for 2016+spillove processing\_pass: Digi14c visible: false application: Boole/v30r4 options: - \$APPCONFIGOPTS/Boole/Default.py - \$APPCONFIGOPTS/Boole/EnableSpillover.py - \$APPCONFIGOPTS/Boole/DataType-2015.py - \$APPCONFIGOPTS/Boole/Boole-SetOdinRndTrigger.py data pkgs: - AppConfig.v3r412 input: -npac:<br>- type: STM visible: false output: - type: DIGI visible: false - name: L0 emulation for 2016 - TCK 0x160F processing\_pass: L0Trig0x160F visible: false application: Moore/v25r4 options: - \$APPCONFIGOPTS/L0App/L0AppSimProduction.py - \$APPCONFIGOPTS/L0App/L0AppTCK-0x160F.py - \$APPCONFIGOPTS/L0App/ForceLUTVersionV8.py - \$APPCONFIGOPTS/L0App/DataType-2016.py data pkgs: AppConfig.v3r412 input: - type: DIGI visible: false output: - type: DIGI visible: false options\_format: l0app - name: TCK-0x5138160F (HLT1) Flagged for 2016 processing\_pass: Trig0x5138160F visible: false application: Moore/v25r4 options: - \$APPCONFIGOPTS/Moore/MooreSimProductionForSeparateL0AppStep2015.py - \$APPCONFIGOPTS/Conditions/TCK-0x5138160F.py - \$APPCONFIGOPTS/Moore/DataType-2016.py - \$APPCONFIGOPTS/Moore/MooreSimProductionHlt1.p data pkgs: - AppConfig.v3r412 input: - type: DIGI visible: false output: - type: DIGI visible: false - name: TCK-0x6139160F (HLT2) Flagged for 2016 processing\_pass: Trig0x6139160F visible: true application: Moore/v25r4 options: - \$APPCONFIGOPTS/Moore/MooreSimProductionForSeparateL0AppStep2015.py - \$APPCONFIGOPTS/Conditions/TCK-0x6139160F.py - \$APPCONFIGOPTS/Moore/DataType-2016.py - \$APPCONFIGOPTS/Moore/MooreSimProductionHlt2.py data\_pkgs: - AppConfig.v3r412 input: - type: DIGI visible: false output: - type: DIGI visible: false - name: Reco16 for MC 2016 processing\_pass: Reco16 visible: true application: Brunel/v50r7 options: - \$APPCONFIGOPTS/Brunel/DataType-2016.py - \$APPCONFIGOPTS/Brunel/MC-WithTruth.py SplitRawEventOutput.4.3.py data pkgs: - AppConfig.v3r412 input: - type: DIGT visible: false output: - type: DST visible: false - name: Turbo lines (MC) for 2016 Turbo03a processing\_pass: Turbo03a visible: true application: DaVinci/v41r5 options: - \$APPCONFIGOPTS/Turbo/Tesla\_2016\_LinesFromStreams\_MC.py

 options: - \$APPCONFIGOPTS/Moore/MooreSimProductionForSeparateL0AppStep2015.py - \$APPCONFIGOPTS/Conditions/TCK-0x6139160F.py - \$APPCONFIGOPTS/Moore/DataType-2016.py - \$APPCONFIGOPTS/Moore/MooreSimProductionHlt2.p data pkgs: - AppConfig.v3r412 input: - type: DIGI visible: false output: - type: DIGI visible: false name: Reco16 for MC 2016 processing\_pass: Reco16 visible: true application: Brunel/v50r7 options: opcions.<br>\_ \$APPCONFIGOPTS/Brunel/DataType\_2016.py - \$APPCONFIGOPTS/Brunel/MC-WithTruth.py - \$APPCONFIGOPTS/Brunel/SplitRawEventOutput.4.3.py data\_pkgs: - AppConfig.v3r412 input: ...pac.<br>- type: DIGI visible: false output: - type: DST visible: false name: Turbo lines (MC) for 2016 Turbo03a processing\_pass: Turbo03a visible: true application: DaVinci/v41r5 options: - \$APPCONFIGOPTS/Turbo/Tesla\_2016\_LinesFromStreams\_MC.py - \$APPCONFIGOPTS/Turbo/Tesla\_PR\_Truth\_2016.py - \$APPCONFIGOPTS/Turbo/Tesla\_Simulation\_2016.py - \$APPCONFIGOPTS/Turbo/Tesla\_FilterMC.py data pkgs: - AppConfig.v3r412 - TurboStreamProd.v4r2p9 input: - type: DST visible: false output: - type: DST visible: false options\_format: Tesla name: Stripping28r2NoPrescalingFlagged for 2016 processing\_pass: Stripping28r2NoPrescalingFlagged visible: true application: DaVinci/v44r10p5 options: - \$APPCONFIGOPTS/DaVinci/DV-Stripping28r2-Stripping-MC-NoPrescaling-DST.py - \$APPCONFIGOPTS/DaVinci/DV-RedoCaloPID-Stripping\_28\_24.py - \$APPCONFIGOPTS/DaVinci/DataType-2016.py - \$APPCONFIGOPTS/DaVinci/InputType-DST.py<br>- \$APPCONFIGOPTS/DaVinci/DV-Stripping-MC-muDST.py<br>- \$APPCONFIGOPTS/DaVinci/DV-RawEventJuggler-4\_3-to-4\_3.py<br>- \$APPCONFIGOPTS/Conditions/Sim09-deuteron-nameFix.py data\_pkgs: - AppConfig.v3r412 - TMVAWeights.v1r16 input: - type: DST visible: false output: - type: ALLSTREAMS.MDST visible: false - name: Merge for ALLSTREAMS.MDST processing\_pass: merging visible: false application: DaVinci/v46r5 options: - \$APPCONFIGOPTS/Merging/DVMergeDST.py - \$APPCONFIGOPTS/DaVinci/DataType-2016.py - \$APPCONFIGOPTS/Merging/WriteFSR.py - \$APPCONFIGOPTS/Merging/MergeFSR.py - \$APPCONFIGOPTS/DaVinci/Simulation.py data\_pkgs: - AppConfig.v3r412 input: -------<br>- type: ALLSTREAMS.MDST visible: true output: - type: ALLSTREAMS.MDST visible: true options\_format: merge type: Simulation priority: 2a name: Ds2KKpi 2012 pp MagDown mc\_config\_version: '2012' sim\_condition: Beam4000GeV-2012-MagDown-Nu2.5-Pythia8 author: null inform: - auser - firstname.surname@cern.ch comment: wg: Charm retention\_rate: 1.0 event\_types: - id: '[21103030](http://lhcbdoc.web.cern.ch/lhcbdoc/decfiles/releases/v30r90/options/21103030.py)' num\_events: 100000 num\_test\_events: 10 - id: '27163001' num\_events: 100000 num\_test\_events: 10 steps:  $name: Sim091 - 2012 - MapDown - Python$  processing\_pass: Sim09l visible: true application: name: Gauss version: v49r24 binary\_tag: x86\_64-slc6-gcc48-opt options: - \$APPCONFIGOPTS/Gauss/Sim08-Beam4000GeV-md100-2012-nu2.5.py - \$APPCONFIGOPTS/Gauss/DataType-2012.py - \$APPCONFIGOPTS/Gauss/RICHRandomHits.py - \$APPCONFIGOPTS/Gauss/NoPacking.py - \$DECFILESROOT/options/@{eventType}.py - \$LBPYTHIA8ROOT/options/Pythia8.py - \$APPCONFIGOPTS/Gauss/G4PL FTFP BERT EmNoCuts.py data\_pkgs: - AppConfig.v3r412 - Gen/DecFiles.v30r87 input: []

### [christopher.burr@cern.ch](mailto:christopher.burr@cern.ch) ○ LbMCSubmit: A new flexible and scalable request submission system for LHCb simulation

 output: - type: SIM visible: false dbtags: DDDB: dddb-20170721-2 CondDB: sim-20160321-2-vc-md100 name: Digil4c for 2012 processing\_pass: Digi14c visible: false application: Boole/v30r4 options: - \$APPCONFIGOPTS/Boole/Default.py - \$APPCONFIGOPTS/Boole/DataType-2012.py - \$APPCONFIGOPTS/Boole/NoPacking.py - \$APPCONFIGOPTS/Boole/Boole-SetOdinRndTrigger.py data\_pkgs: - AppConfig.v3r412 input: - type: SIM visible: false output: - type: DIGI ..<br>isible: false name: L0 emulation for 2012 - TCK 0x0045 processing\_pass: L0Trig0x0045 visible: false application: Moore/v24r4 options: - \$APPCONFIGOPTS/L0App/L0AppSimProduction.py - \$APPCONFIGOPTS/L0App/L0AppTCK-0x0045.py - \$APPCONFIGOPTS/L0App/DataType-2012.py data\_pkgs: - AppConfig.v3r412 input: - type: DIGI visible: false output: - type: DIGI visible: false options\_format: l0app - name: TCK-0x409f0045 Flagged for 2012 processing\_pass: Trig0x409f0045 visible: true application: name: Moore version: v14r8p1g1 binary\_tag: x86\_64-slc5-gcc46-opt options: - \$APPCONFIGOPTS/Moore/MooreSimProductionForSeparateL0AppStep.py - \$APPCONFIGOPTS/Conditions/TCK-0x409f0045.py - \$APPCONFIGOPTS/Moore/DataType-2012.py data\_pkgs: - AppConfig.v3r412 input: - type: DIGI visible: false output: - type: DIGI visible: false - name: Reco14c for MC 2012 processing\_pass: Reco14c .<br>visible: application: name: Brunel version: v43r2p13 binary\_tag: x86\_64-slc5-gcc46-opt options: - \$APPCONFIGOPTS/Brunel/DataType-2012.py - \$APPCONFIGOPTS/Brunel/MC-WithTruth.py - \$APPCONFIGOPTS/Brunel/Sim09-Run1.py - \$APPCONFIGOPTS/Persistency/DST-multipleTCK-2012.py data\_pkgs: - AppConfig.v3r412 input: - type: DIGI visible: false output: - type: DST visible: false - name: Stripping21NoPrescalingFlagged for 2012 processing\_pass: Stripping21NoPrescalingFlagged visible: true application: DaVinci/v36r1p5 options: - \$APPCONFIGOPTS/DaVinci/DV-Stripping21-Stripping-MC-NoPrescaling.py - \$APPCONFIGOPTS/DaVinci/DV-RedoCaloPID-Stripping21.py - \$APPCONFIGOPTS/DaVinci/DataType-2012.py - \$APPCONFIGOPTS/DaVinci/InputType-DST.py - \$APPCONFIGOPTS/DaVinci/DV-Stripping-MC-muDST.py data\_pkgs: - AppConfig.v3r412 input: - type: DST visible: false output: - type: ALLSTREAMS.MDST visible: false name: Merge for ALLSTREAMS.MDST processing\_pass: merging visible: false application: DaVinci/v46r5 options: - \$APPCONFIGOPTS/Merging/DVMergeDST.py - \$APPCONFIGOPTS/DaVinci/DataType-2012.py - \$APPCONFIGOPTS/Merging/WriteFSR.py - \$APPCONFIGOPTS/Merging/MergeFSR.py .<br>\$APPCONFIGOPTS/DaVinci/Sim data\_pkgs: - AppConfig.v3r412 input: - type: ALLSTREAMS.MDST visible: true output: - type: ALLSTREAMS.MDST visible: true ptions\_format: merge - type: Simulation priority: 2a name: Ds2KKpi 2016 pp MagDown mc\_config\_version: '2016' sim condition: Beam6500GeV-2016-MagDown-Nu1.6-25ns-Pythia8 author: null inform: - auser firstname.surname@cern.ch comment: '' wg: Charm retention\_rate: 1.0

 $\Rightarrow$ 

- \$APPCONFIGOPTS/Turbo/Tesla\_PR\_Truth\_2016.py

- \$APPCONFIGOPTS/Turbo/Tesla\_Simulation\_2016.py

- \$APPCONFIGOPTS/Turbo/Tesla\_FilterMC.py

## **Managing the complexity**

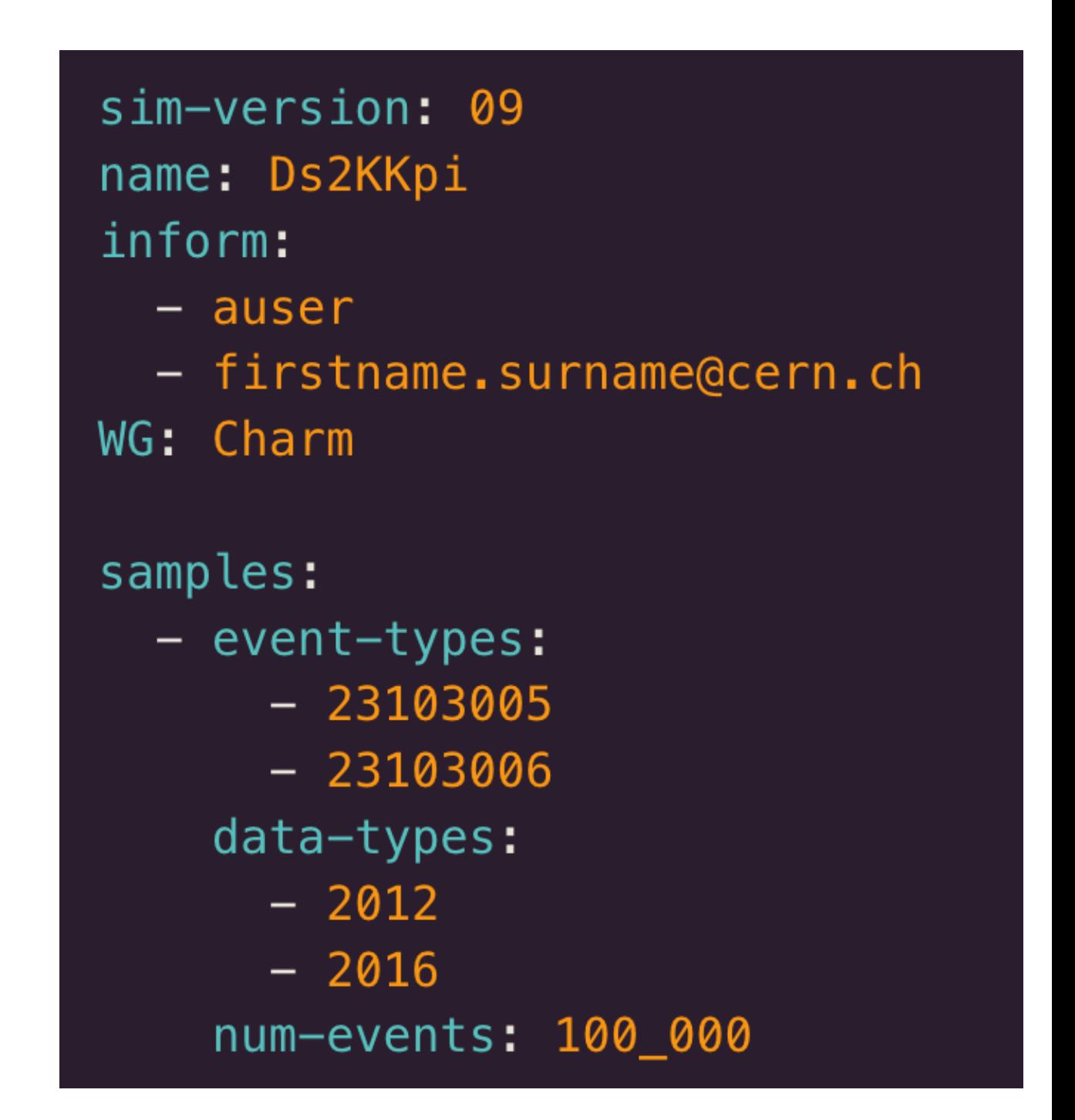

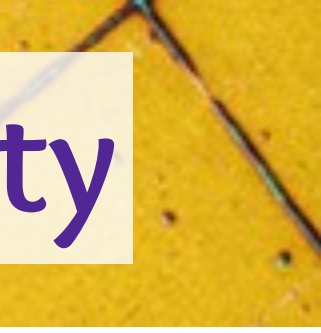

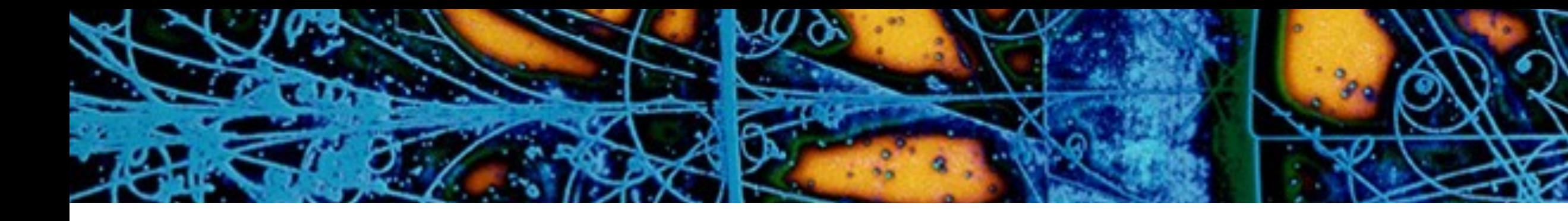

## ➤ That's a lot…

## ➤ Undesirable to move abstractions into LHCbDIRAC itself ➤ Experts regularly need to manually provide that information for

- ➤ Simulation experts to focus on simulation
- ➤ LHCbDIRAC experts to focus on grid/production activities
- ▶ Analysts to focus on analysis
- the O(%) special cases
- ➤ LHCbDIRAC developers are disjoint from the Simulation experts

## ➤ LHCbDIRAC and Simulation are very small teams (<10 people), enables:

## ➤ Instead, start from a minimal YAML file which can be written by anyone

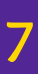

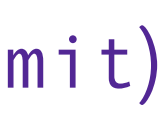

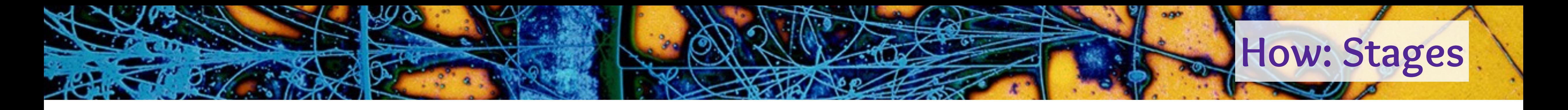

- ➤ Previous YAML file is "stage 0"
- ➤ Apply a series of transformations to add more information at each stage
- ➤ Eventually get "stage 6" which can be directly executed/submitted
- ▶ Transformation between stages is performed using a Python package (LbMCSubmit)
- ➤ Benefits:
	- ➤ **Safe:** Non-expert users can only modify things which are deemed suitable
	- ➤ **Maintainable:** Python expertise common in LHCb
	- ➤ **Flexible:** Experts can **edit any stage** directly to handle special requests

**8**

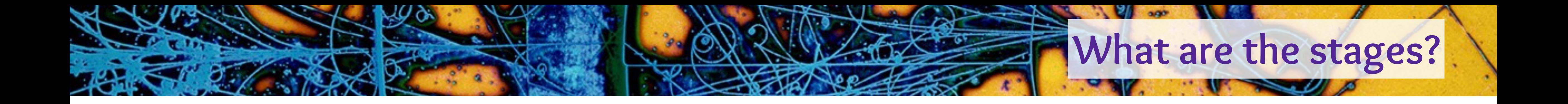

# ➤ Very LHCb specific, targeted around how LHCb evolved in the last 15 years

## ➤ At a high level:

- 1. Include defaults for optional parameters
- 2. Convert to a list of requests
- 3. Flatten each request into the final list of distinct requests
- 4. Apply conditions specific information (beam info, geometry, trigger config)
- 5. Apply special fixes and sanity checks
- 6. Convert the high level configuration into a format LHCbDIRAC can execute

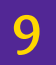

*Actual example: [https://gitlab.cern.ch/lhcb-simulation/lbmcsubmit/-/blob/main/docs/transformations.md](https://gitlab.cern.ch/lhcb-simulation/lbmcsubmit/-/blob/a9bc0741061e10cd076e4efe3953bedf3b020815/docs/transformations.md)*

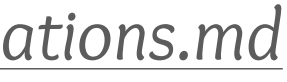

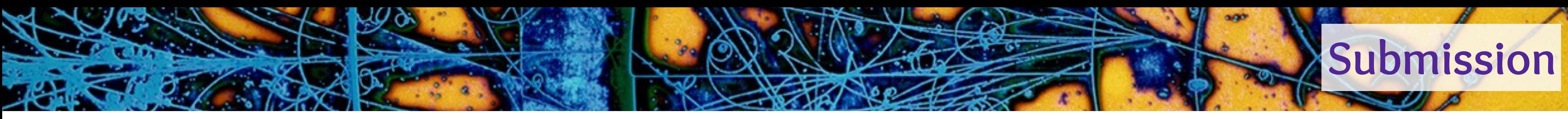

➤ At this point the request is the same as the legacy system ➤ Can we do better? - Take inspiration from LHCb's Analysis Productions\*

- ▶ CI can run test jobs for each production
- ➤ **Catch bugs before submission**
- ➤ Opportunity for **review prior to submission**
- ➤ Expose estimated resource usage to requesters
- ➤ Complements the existing testing procedure
	- 1. CI checks if the configuration works prior to submission
	- 2. LHCbDIRAC testing phase generates more events to catch rarer issues
	- 3. Full production launches

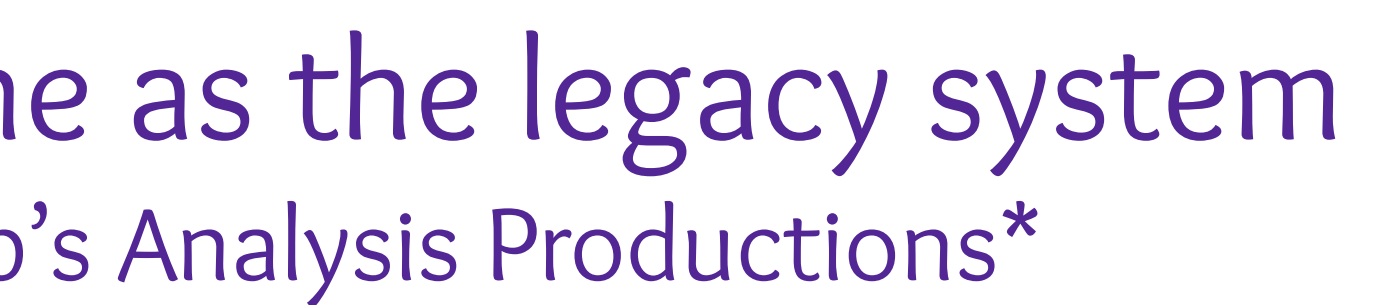

➤ Use GitLab to submit the request to LHCbDIRAC

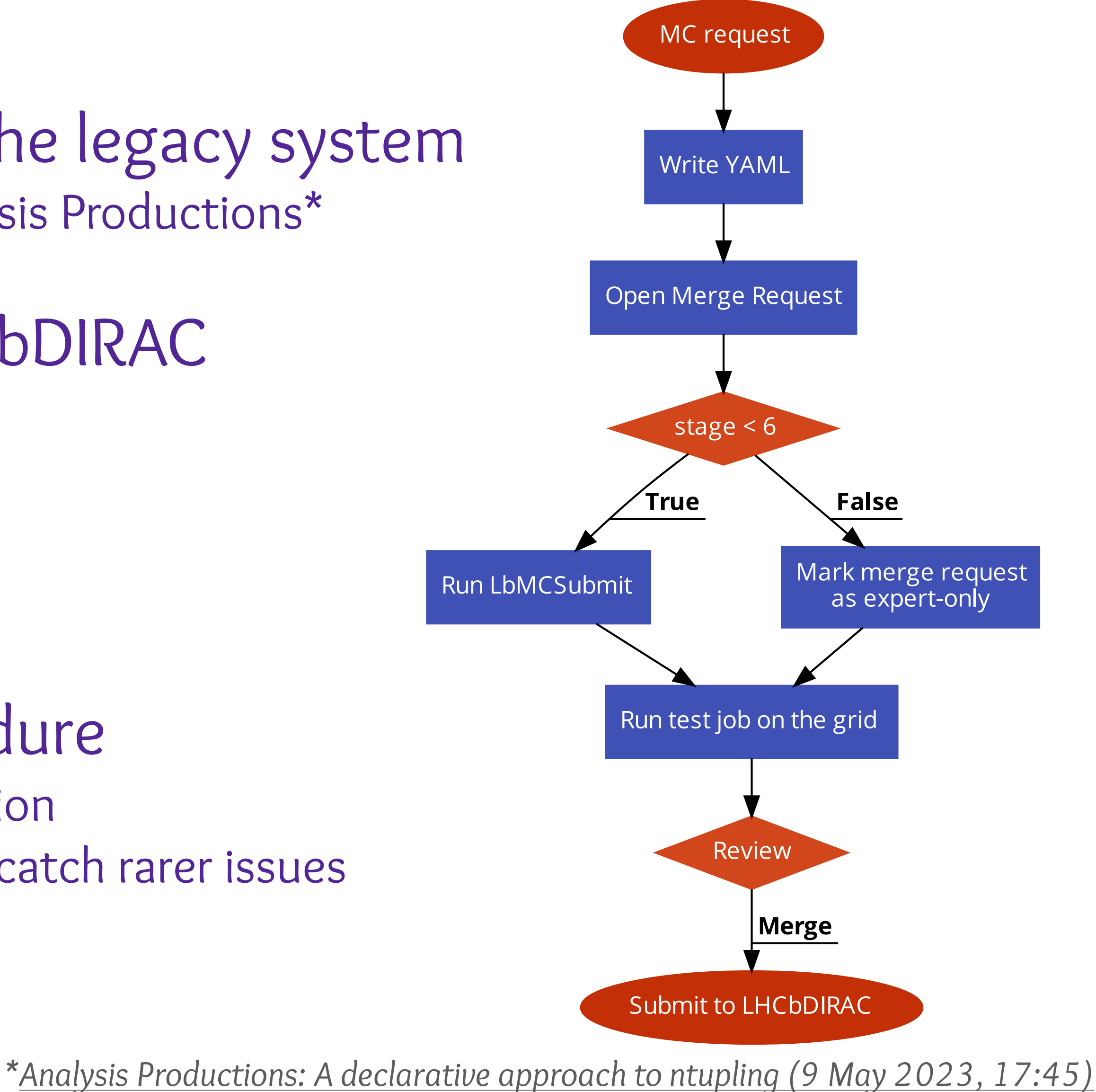

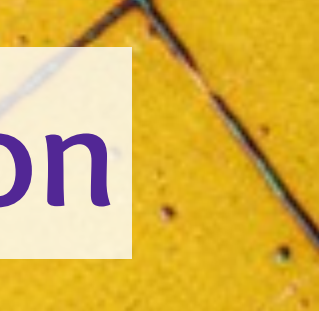

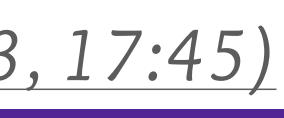

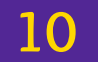

[christopher.burr@cern.ch](mailto:christopher.burr@cern.ch) ○ LbMCSubmit: A new flexible and scalable request submission system for LHCb simulation

### detailed information *about each test*

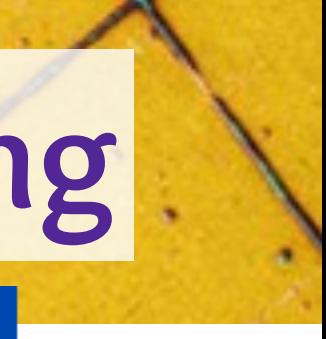

## **CI and testing**

Log out Chris Burr (christopher.burr@cern.ch)

### **LHCb** MC Requests

MC Request Pipelines / 252 / Bc2pimumu / request.yaml:Bc2pimumu 2018 pp MagUp:14113400

### **ed** Pipelines

**</u>
(i)** Home

**ID** Documentation

### 500,000 events requested for RD There have been 1 attempts to run this job.

### Looks good!

Ran for 10 events in dirac: 740737716 Production was submitted as 112557.

### **Steps**

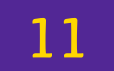

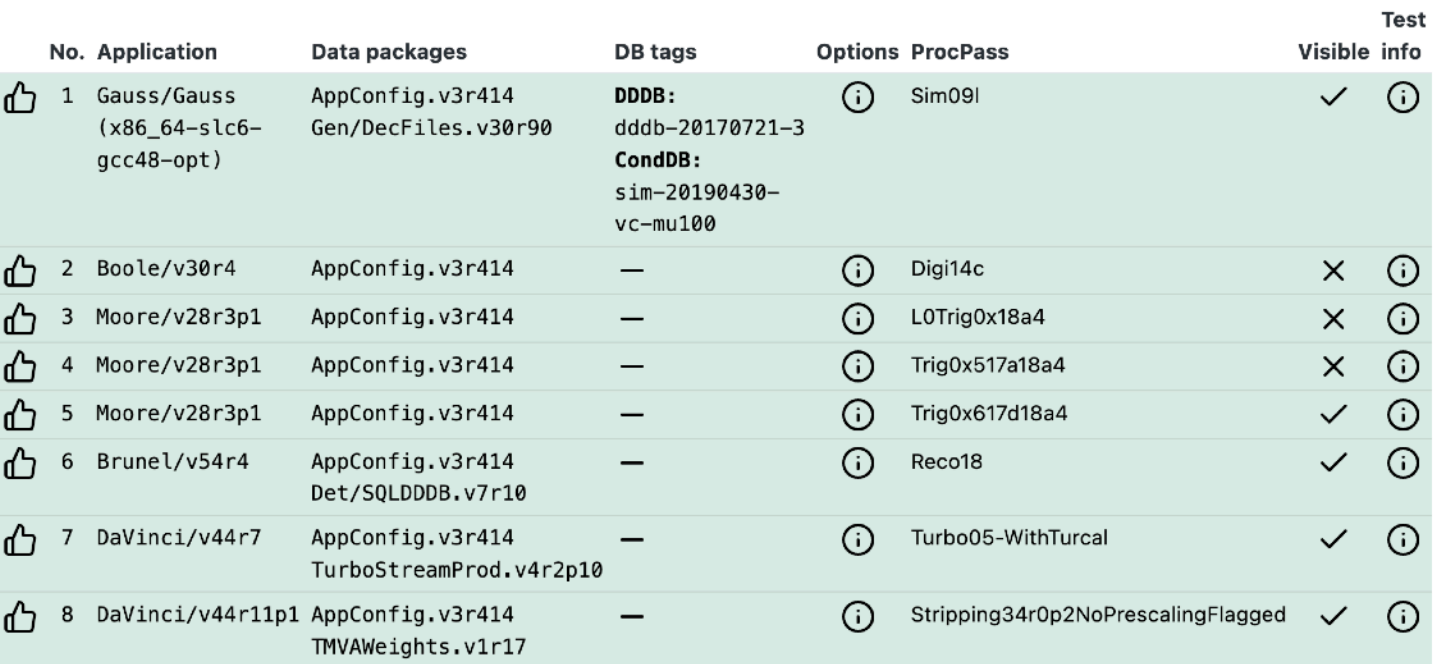

### **Resource Consumption**

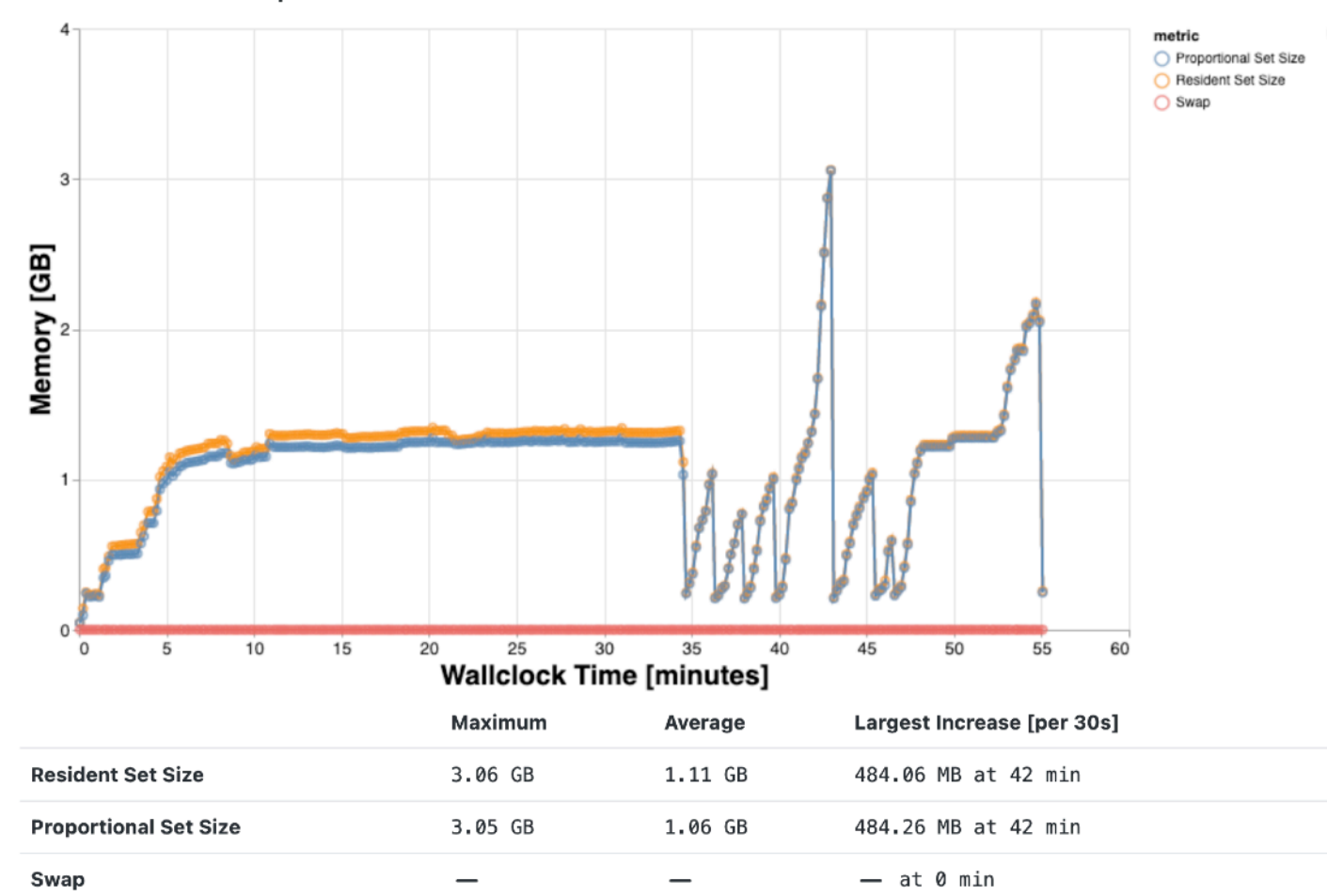

### Logs

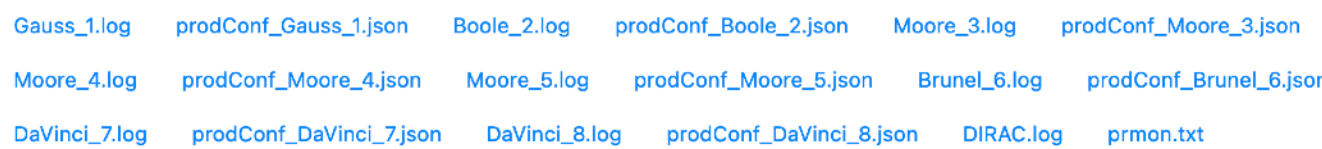

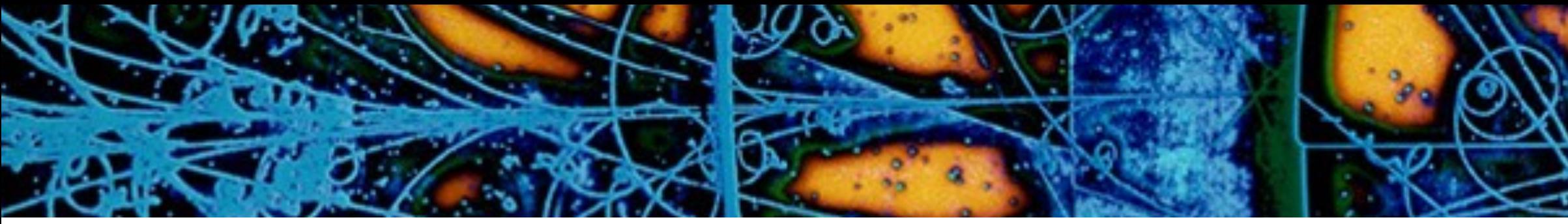

### *Overall summary*

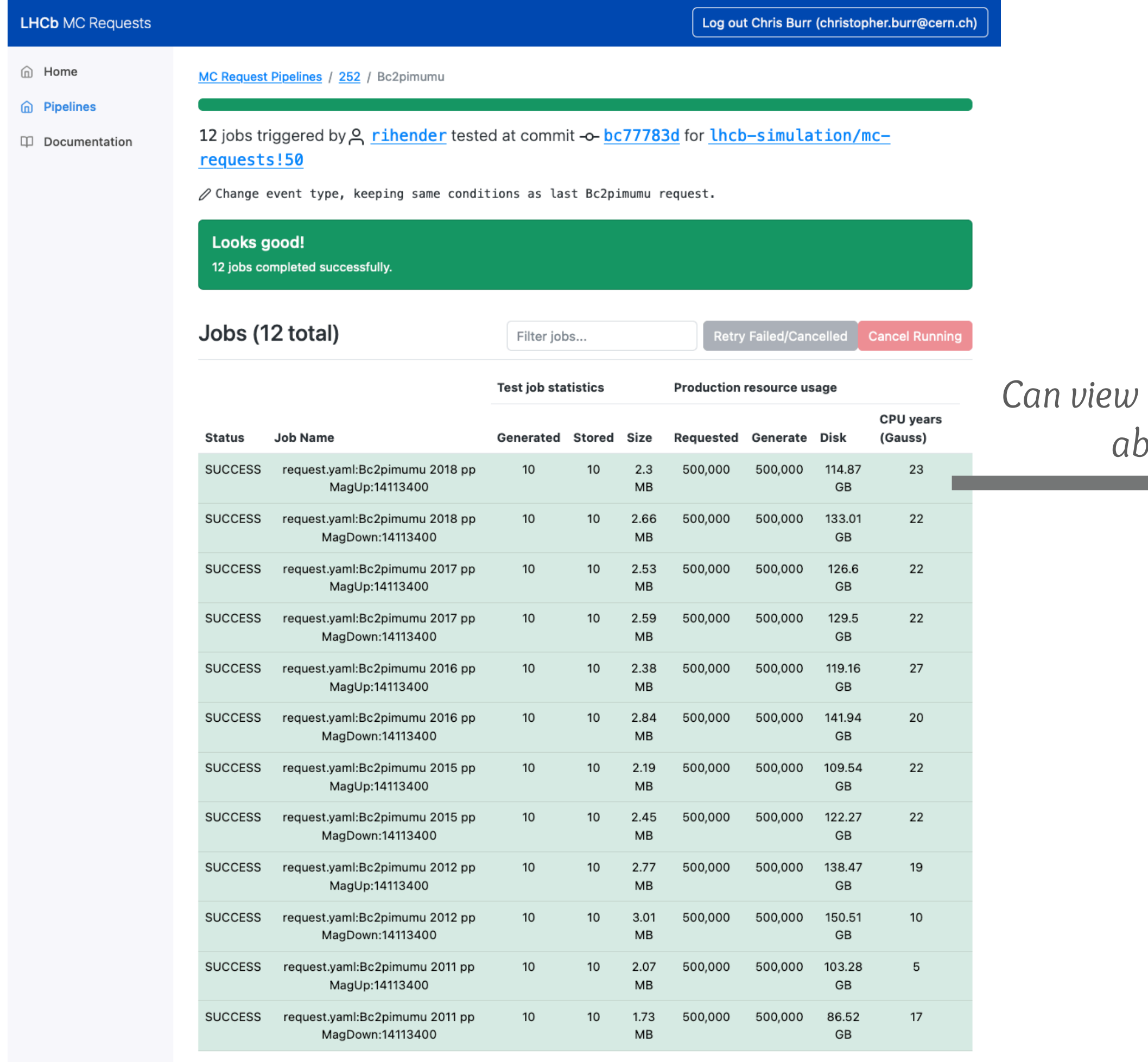

### Configuration

Full Stage 6 request.yaml

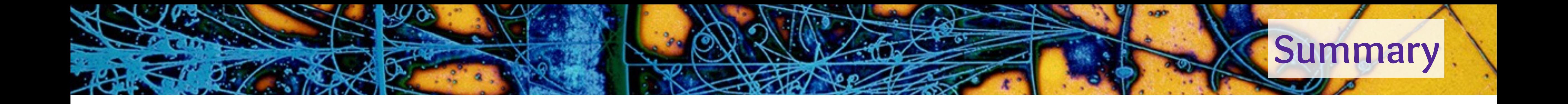

- ➤ Recently replaced the LHCb Simulation requests system
- ➤ Essential to manage the complexity of supporting over a decade of data taking ➤ Frees up expert time so they can focus on more impactful work
- ➤ Especially valuable non-mainstream areas of the physics programme ➤ No need to prioritise which request "models" get updated frequency
- ➤ Simpler, safer, more flexible pick three!

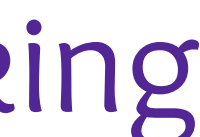

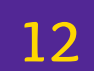

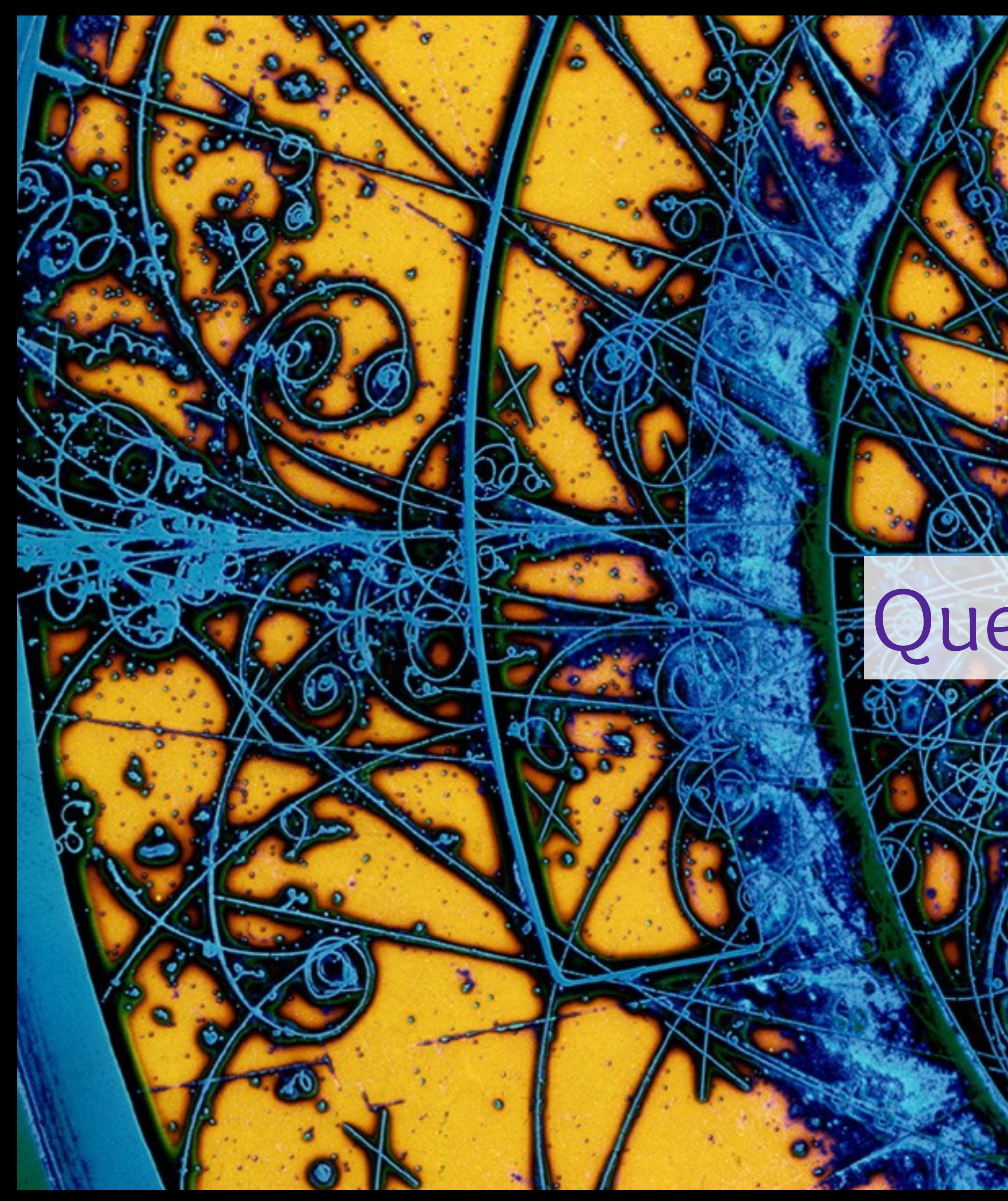

![](_page_12_Picture_1.jpeg)

![](_page_12_Picture_2.jpeg)